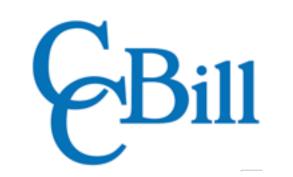

## WooCommerce Shortcodes Cheat Sheet

| Product Attributes [products] |                                                                                    | orderby Modes                                           |                                    |                                                                                              |                                                          |                             | Add To Cart                                                                                               |                                               |                                                                                              |  |
|-------------------------------|------------------------------------------------------------------------------------|---------------------------------------------------------|------------------------------------|----------------------------------------------------------------------------------------------|----------------------------------------------------------|-----------------------------|----------------------------------------------------------------------------------------------------|-----------------------------------------------|----------------------------------------------------------------------------------------------|--|
| limit                         | Number of displayed products shown.                                                | date                                                    |                                    | Order by product publication date.                                                           |                                                          | ſ                           | [add_to_cart id                                                                                           | ="xx"]                                        | Show product price and<br>Add To Cart button                                                 |  |
| columns                       | Number of products per row.                                                        | id So                                                   |                                    | Sort by product post ID.                                                                     |                                                          |                             |                                                                                                    |                                               | based on product ID.<br>Display URL on <i>Add To</i>                                         |  |
| paginate                      | Toggle pagination <i>on</i> and <i>off</i> .                                       | menu_order M                                            |                                    | Menu order.                                                                                  |                                                          | Į,                          | add_to_cart_u                                                                                             | rl id="xx"]                                   | <i>Cart</i> button for selected product ID.                                                  |  |
| orderby                       | Sorts products based on mode (see <i>orderby</i> table for modes).                 | <b>popularity</b> Sort products by number of purchases. |                                    |                                                                                              | umber of                                                 |                             | WooCommerce Notifications   [shop_messages] Display WooCommerce shop   messages on non-WooCommerce pages. |                                               |                                                                                              |  |
| skus                          | Comma-sparated list of product SKUs.                                               | rand Display products in randor order.                  |                                    | random                                                                                       | [                                                        |                             |                                                                                                    |                                               |                                                                                              |  |
| category                      | Comma-separated list of <i>category</i> slugs.                                     | rating Sort by avarage product rating.                  |                                    |                                                                                              |                                                          |                             |                                                                                                    |                                               |                                                                                              |  |
| tag                           | Comma-separated list of <i>tag</i> slugs.                                          | title Order by product title (default value).           |                                    |                                                                                              |                                                          | ſr                          | product_page i                                                                                            |                                               | olays entire single                                                                          |  |
| order                         | Set ascending <i>(ASC)</i> or descending <i>(DESC)</i> order.                      |                                                         |                                    | Page Short                                                                                   | codes                                                    | L.                          | siouuct_puge                                                                                              | pre                                           | oduct page based on ID<br>SKU.                                                               |  |
| class                         | Inserts HTML wrapper class.                                                        | <b>[woocommerce_cart]</b> Displays the                  |                                    |                                                                                              |                                                          | e <i>Cart</i>               | page.                                                                                                    | [product_category] of<br>[product_categories] |                                                                                              |  |
| on_sale                       | Shows products currently on sale.                                                  | <b>[woocommerce_checkout]</b> Displays the o            |                                    |                                                                                              |                                                          | ne <i>Che</i> o             | <i>ckout</i> page.                                                                                        |                                               |                                                                                              |  |
| best_selling                  | Lists best-selling products.                                                       | [woocommerce_my_account] Shows the User Account         |                                    |                                                                                              |                                                          |                             | <i>ccount</i> page.                                                                                       | limit                                         | Number of<br>categories on<br>display.                                                       |  |
| top_rated                     | Retireves top-rated products.                                                      | [woocommerce_order_tracking] Inserts Order Tracking]    |                                    |                                                                                              |                                                          | ler Tra                     | <i>cking</i> field.                                                                                       | columns                                       | Number of                                                                                    |  |
| Content Product Attributes    |                                                                                    |                                                         |                                    |                                                                                              |                                                          |                             |                                                                                                    |                                               | products per row.<br>Hide or show empty                                                      |  |
| terms_operate                 | <b>operator</b> Operator to compare attributes.                                    |                                                         | <b>visibility</b> Shows products b |                                                                                              |                                                          | n <i>visibilty</i> setting. |                                                                                                    | hide_empt                                     |                                                                                              |  |
| AND                           | Display products from all chosen attributes.                                       |                                                         | Options:                           |                                                                                              |                                                          |                             |                                                                                                    | parent                                        | Define specific<br>category ID to show                                                       |  |
| IN<br>NOT IN                  | Show product with chosen attribute.<br>Show products not in selected attributes.   |                                                         | visible<br>catalog                 | Products visible in shop and search results.<br>Products not visible in shop, but visible in |                                                          |                             |                                                                                                    |                                               | all child categories.<br>Order categories                                                    |  |
| tag_operator                  |                                                                                    |                                                         | search                             |                                                                                              | search results.<br>Products only seen on search results. |                             |                                                                                                    | orderby                                       | by " <i>name</i> ", " <i>id</i> ", or<br>"slug".                                             |  |
| AND                           | Display products from all selected tags.                                           |                                                         | hidden                             | <b>n</b> Show products set as <i>hidd</i>                                                    |                                                          | en.                         |                                                                                                    | order                                         | Set descending<br>( <i>DESC</i> ) or ascending                                               |  |
| IN                            | Show product with selected tag.                                                    |                                                         | featured                           | <b>ed</b> Display <i>Featured</i> products.                                                  |                                                          |                             | UIUEI                                                                                                    |                                               | (ASC) order.                                                                                 |  |
| NOT IN                        | Show products not in selected tags.                                                |                                                         |                                    | Displays products based                                                                      |                                                          | n the selected              |                                                                                                    | : d -                                         | Define category IDs to be shown. Used                                                        |  |
| cat_operator<br>AND           |                                                                                    |                                                         | attribute                          | attribute.                                                                                   |                                                          |                             |                                                                                                    | ids                                           | only with the<br>[product_categories]                                                        |  |
| IN                            | Display products from selected categories.<br>Show product with selected category. | terms                                                   |                                    | Comma-sepa                                                                                   | Comma-separated list of av                               |                             | e attribute                                                                                               |                                               | shortcode.<br>Displays category                                                              |  |
| NOT IN                        | Show products not in chosen categories.                                            |                                                         |                                    | terms.                                                                                       |                                                          |                             |                                                                                                    | category                                      | " <i>ID</i> ", " <i>name</i> " or " <i>slug</i> ".<br>Used only with<br>[product _category]. |  |
|                               |                                                                                    |                                                         |                                    |                                                                                              |                                                          |                             |                                                                                                    |                                               | [product_category].                                                                          |  |